## Explore for Bugs.

Have your QA (Quality Assurance) partner find the bugs. Below each bug, the Developer can think about how to fix it.

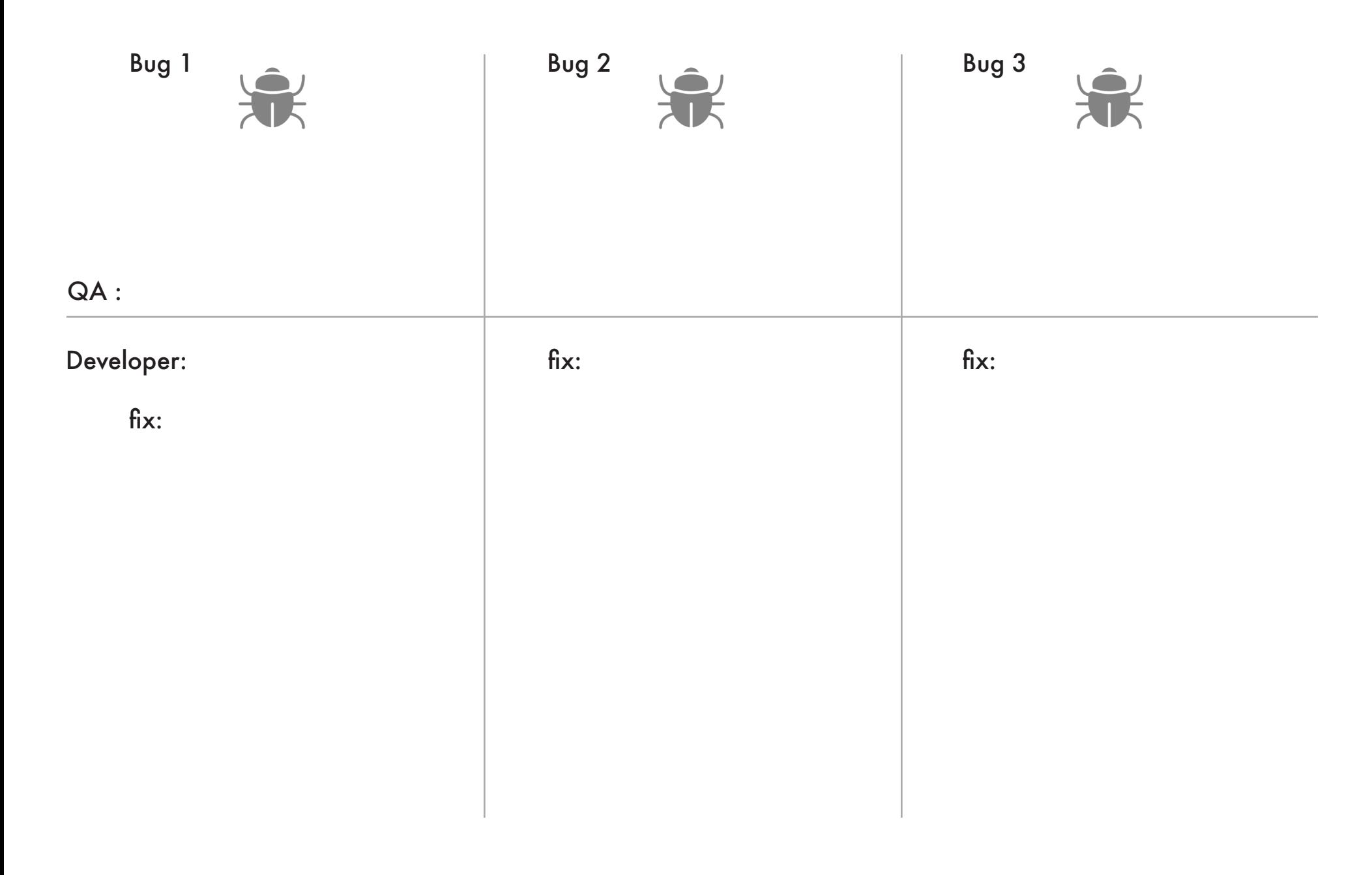